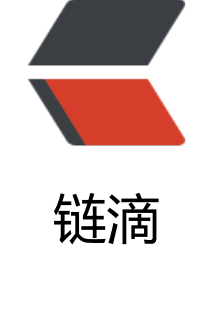

## JV[M 调](https://ld246.com)优

作者: jayhu

原文链接:https://ld246.com/article/1452763798798

来源网站: [链滴](https://ld246.com/member/jayhu)

许可协议:[署名-相同方式共享 4.0 国际 \(CC BY-SA 4.0\)](https://ld246.com/article/1452763798798)

<p style="font-family:微软雅黑, Verdana, sans-serif, 宋体;font-size:12.5px;"> 汇总一下JVM常见配置  $\langle$ /p> <p style="font-family:微软雅黑, Verdana, sans-serif, 宋体;font-size:12.5px;"> 堆设置  $\langle$ /p> <p style="font-family:微软雅黑, Verdana, sans-serif, 宋体;font-size:12.5px;"> -Xms:初始堆大小  $\langle$ /p> <p style="font-family:微软雅黑, Verdana, sans-serif, 宋体;font-size:12.5px;"> -Xmx:最大堆大小  $\langle$ /p> <p style="font-family:微软雅黑, Verdana, sans-serif, 宋体;font-size:12.5px;"> -XX:NewSize=n:设置年轻代大小  $\langle$ /p> <p style="font-family:微软雅黑, Verdana, sans-serif, 宋体;font-size:12.5px;"> -XX:NewRatio=n:设置年轻代和年老代的比值。如:为3,表示年轻代与年老代比值为1:3,年轻 占整个年轻代年老代和的1/4  $\langle$ /p> <p style="font-family:微软雅黑, Verdana, sans-serif, 宋体;font-size:12.5px;"> -XX:SurvivorRatio=n:年轻代中Eden区与两个Survivor区的比值。注意Survivor区有两个。如:3 表示Eden: Survivor=3: 2, 一个Survivor区占整个年轻代的1/5  $\langle$ /p> <p style="font-family:微软雅黑, Verdana, sans-serif, 宋体;font-size:12.5px;"> -XX:MaxPermSize=n:设置持久代大小  $\langle$ /p> <p style="font-family:微软雅黑, Verdana, sans-serif, 宋体;font-size:12.5px;"> 收集器设置  $\langle$ /p> <p style="font-family:微软雅黑, Verdana, sans-serif, 宋体;font-size:12.5px;"> -XX:+UseSerialGC:设置串行收集器  $\langle$ /p> <p style="font-family:微软雅黑, Verdana, sans-serif, 宋体;font-size:12.5px;"> -XX:+UseParallelGC:设置并行收集器  $\langle$ /p> <p style="font-family:微软雅黑, Verdana, sans-serif, 宋体;font-size:12.5px;"> -XX:+UseParalledlOldGC:设置并行年老代收集器  $\langle$ /p> <p style="font-family:微软雅黑, Verdana, sans-serif, 宋体;font-size:12.5px;"> -XX:+UseConcMarkSweepGC:设置并发收集器  $<$ /p> <p style="font-family:微软雅黑, Verdana, sans-serif, 宋体;font-size:12.5px;"> 垃圾回收统计信息  $\langle$ /p> <p style="font-family:微软雅黑, Verdana, sans-serif, 宋体;font-size:12.5px;"> -XX:+PrintGC  $\langle$ /p> <p style="font-family:微软雅黑, Verdana, sans-serif, 宋体;font-size:12.5px;"> -XX:+PrintGCDetails  $\langle$ /p> <p style="font-family:微软雅黑, Verdana, sans-serif, 宋体;font-size:12.5px;"> -XX:+PrintGCTimeStamps  $\langle$ /p> <p style="font-family:微软雅黑, Verdana, sans-serif, 宋体;font-size:12.5px;">

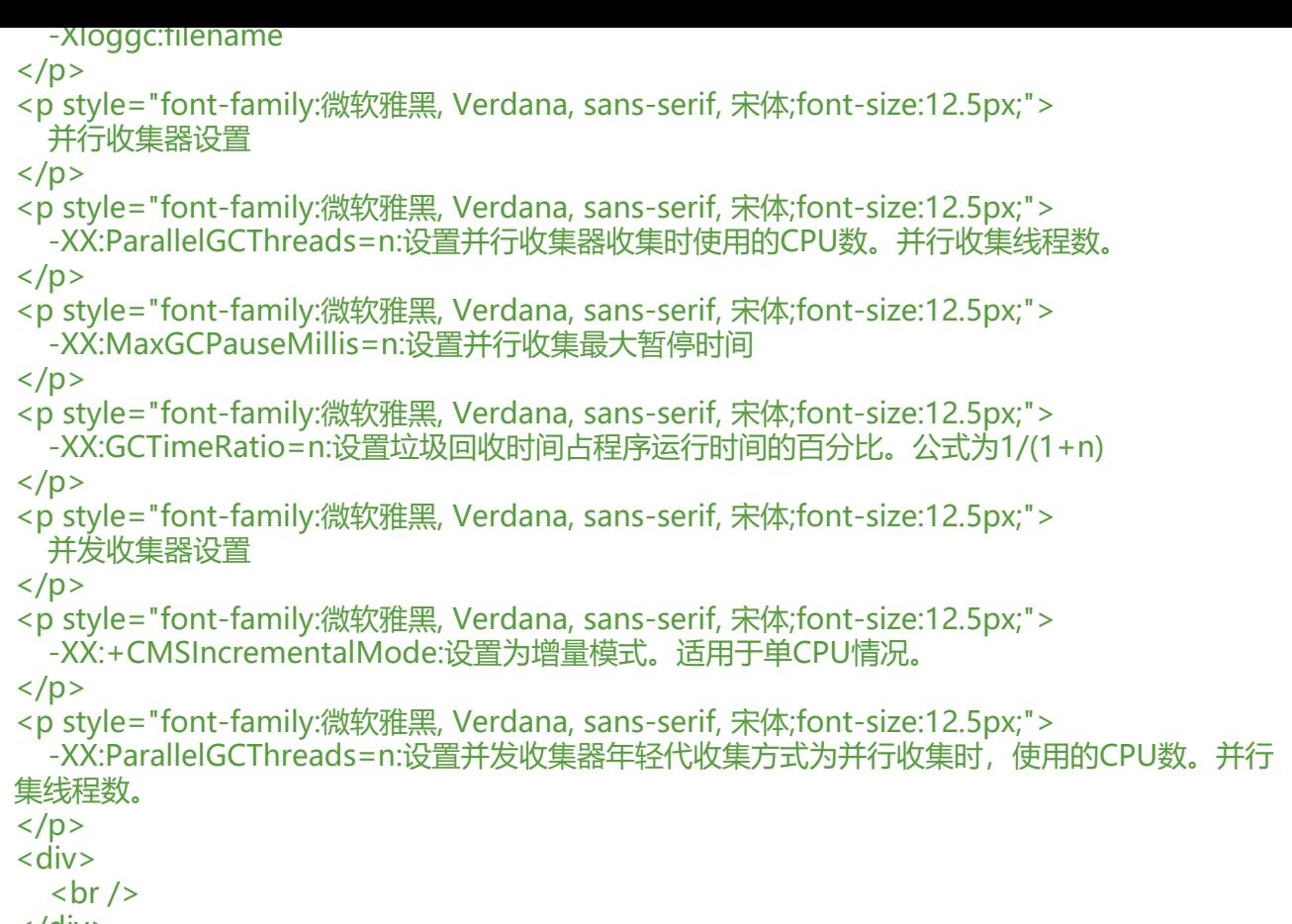

 $\langle$  /div